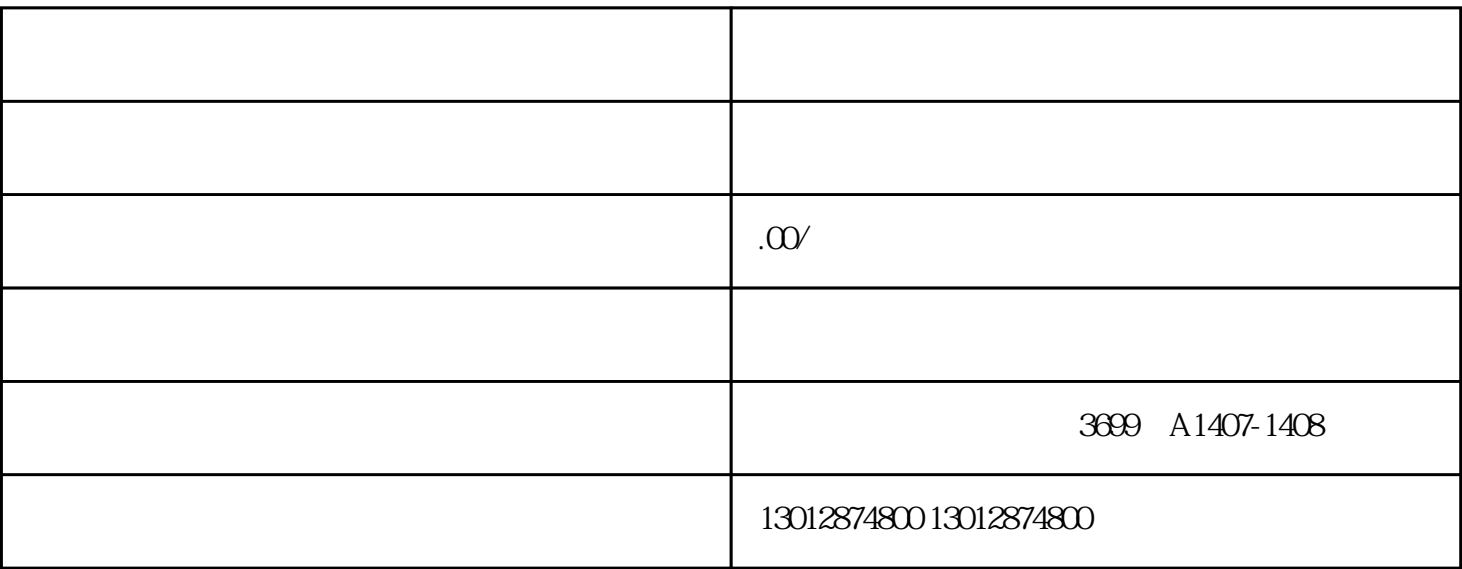

 $1$ 

 $2<sub>l</sub>$ 

 $4\,$ 

 $5\,$ 

 $3 \nightharpoonup$ 

 $6$  IC

- $7$
- 
- 
- $8<sub>h</sub>$
- $1$
- 2、公司章程 。
- $3<sub>2</sub>$ 4、公司公章。
- $5<sub>5</sub>$
- 6、银行许可证。